## **Mémento HTML**

## **Quelques balises de type** *bloc*

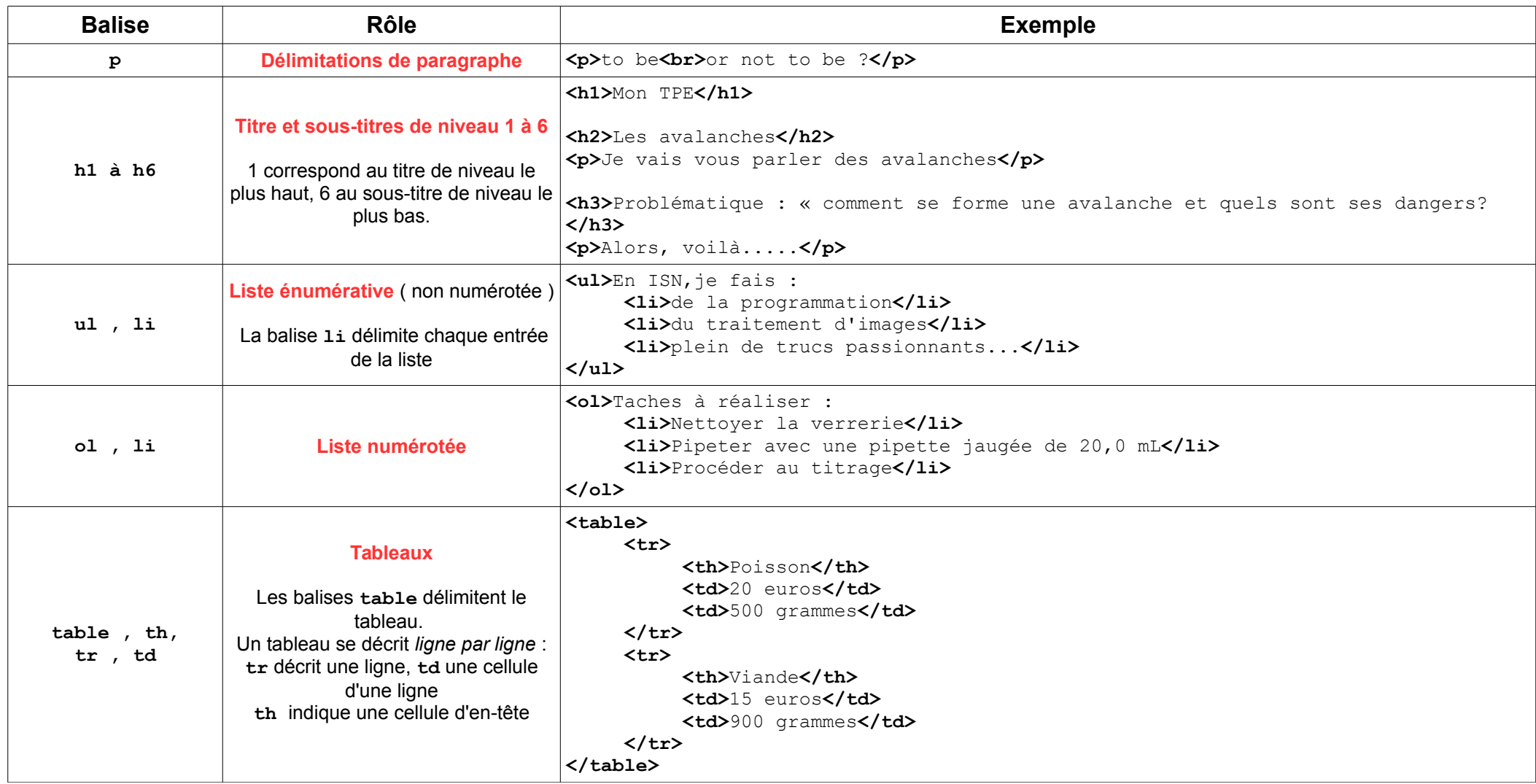

## **Quelques balises de type** *inline*

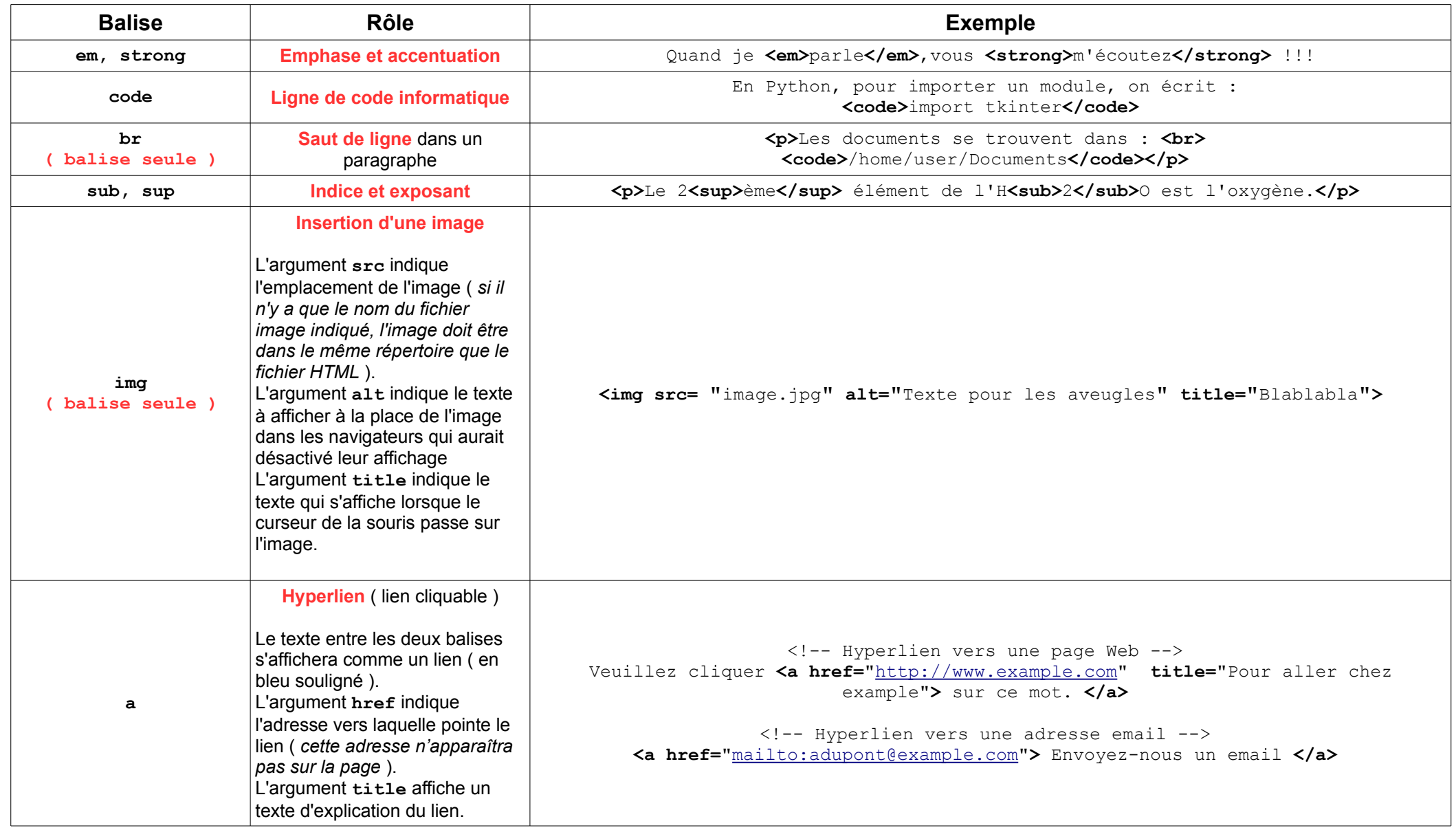